# **QCPL CITIZENS CHARTER**

# **Quezon City Public Library**

**1.0 Legal Mandate:** RA 411, RA 7743 and QC Ordinance No. 2291 amending Ordinance No. 3559

#### **2.0 VISION:**

# THE QCPL ENVISIONS ITSELF TO BE A PREMIER AND WORLD CLASS PUBLIC LIBRARY, RESPONSIVE TO THE INFORMATION AND RESEARCH NEEDS OF THE **COMMUNITY**

#### **3.0 MISSION:**

Imbued with its Vision, the QCPL commit to:

- 1. Provide quality resources and services to meet the changing needs of the community through the introduction of innovative techniques for the advancement of learning and literacy.
- 2. Train and develop the staff to be equipped with the needed skills and competencies and strive to be an innovator in public library services.
- 3. Foster strong linkage and partnership among government and non-government agencies both local and international

#### **FRONTLINE SERVICES**

#### *RESEARCH*

**Schedule of Availability of Service :**

**Days :** Monday – Friday **Hours :** 8:00 a.m. – 5:00 p.m.

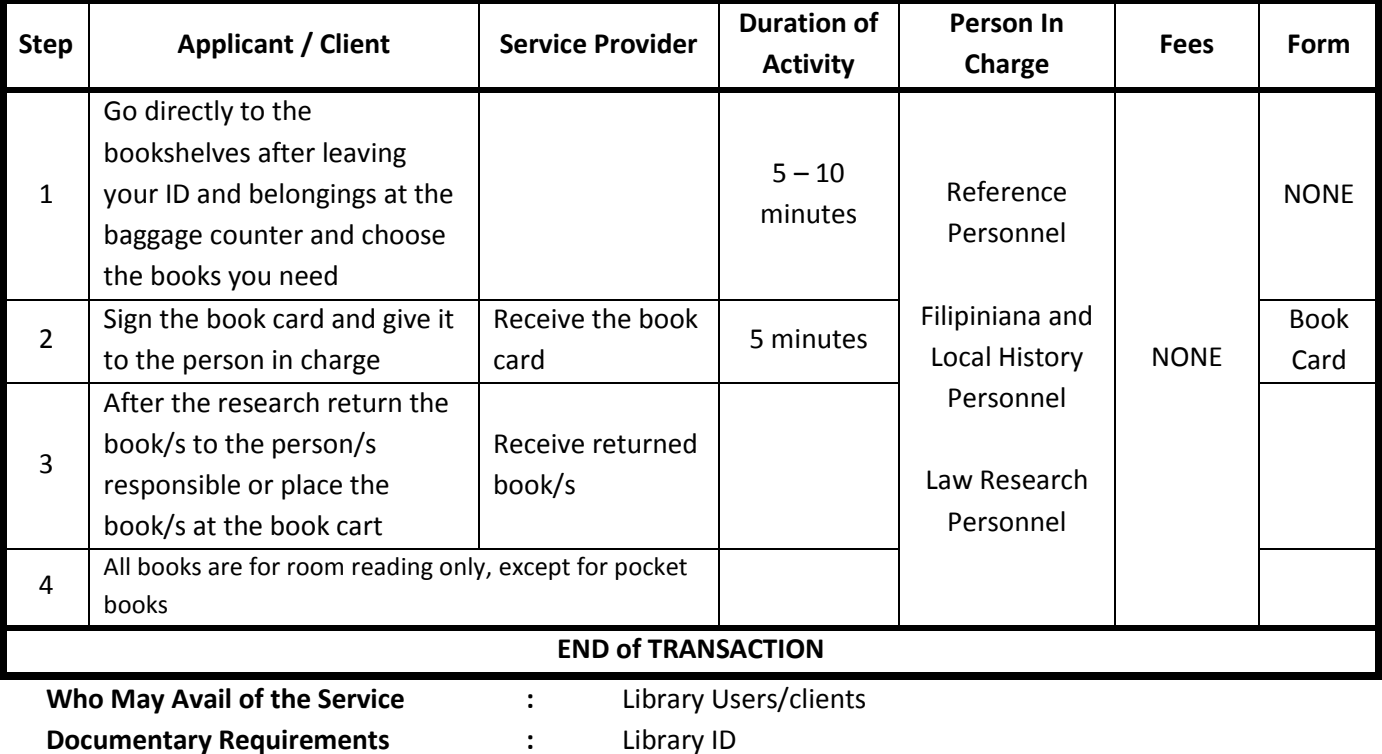

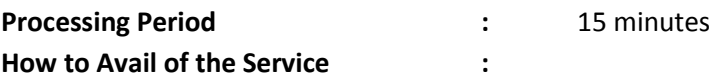

# *ONLINE PUBLIC ACCESS CATALOG (OPAC)*

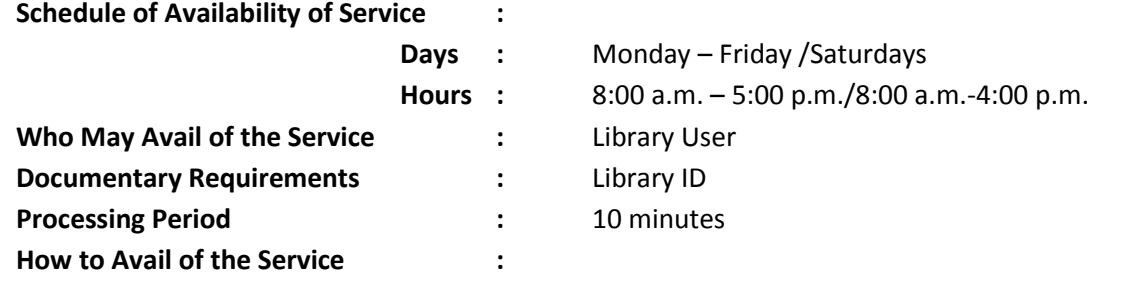

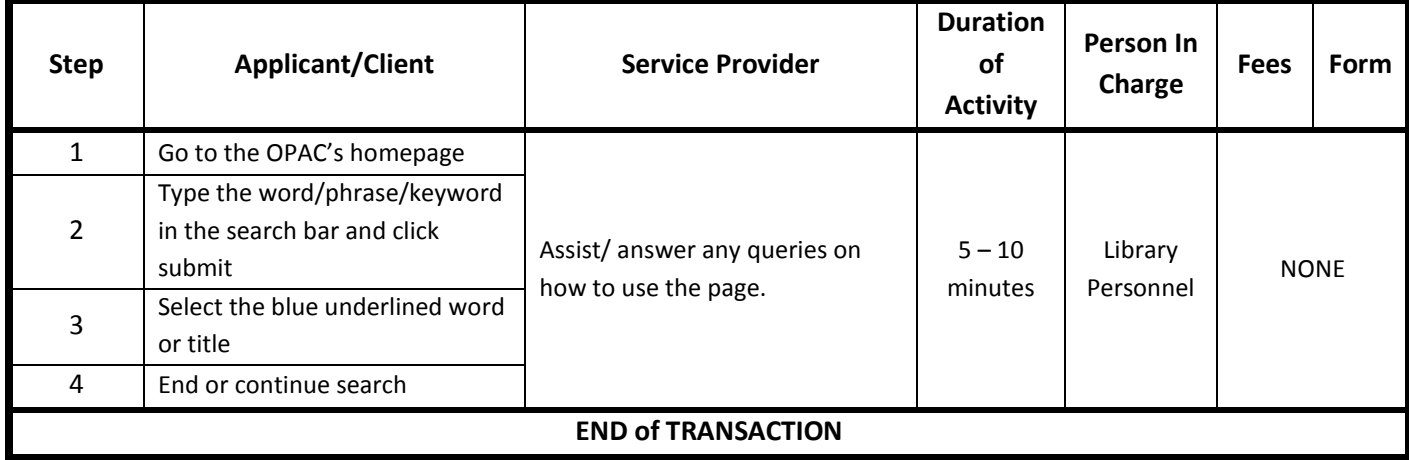

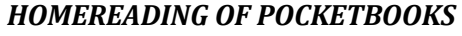

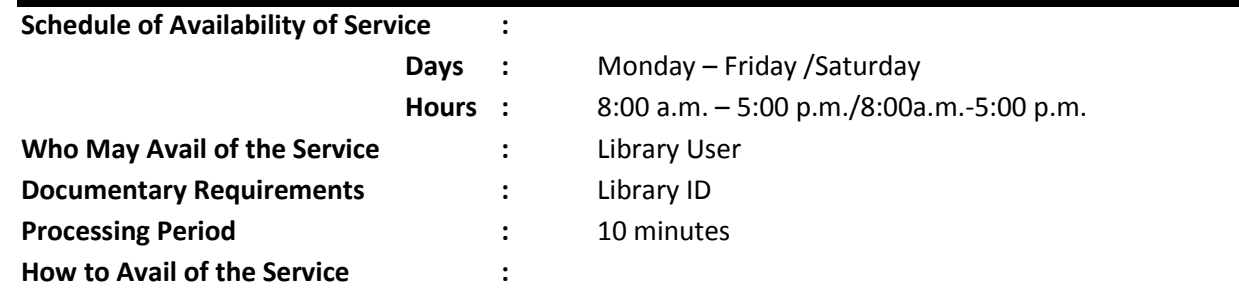

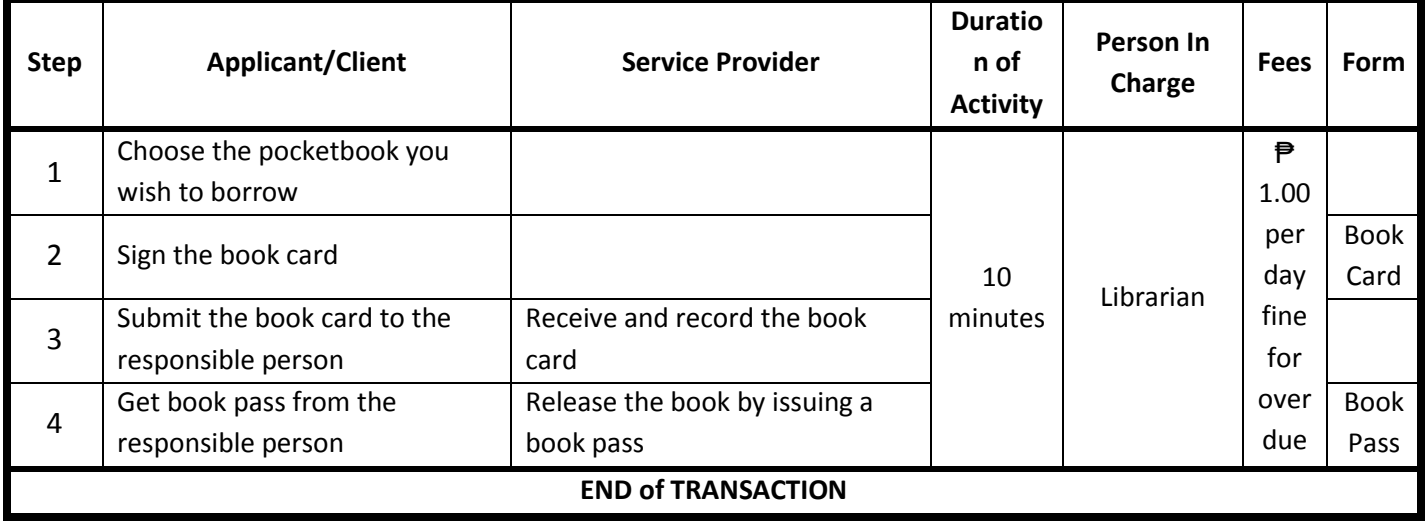

### *INTERNET AND MULTIMEDIA*

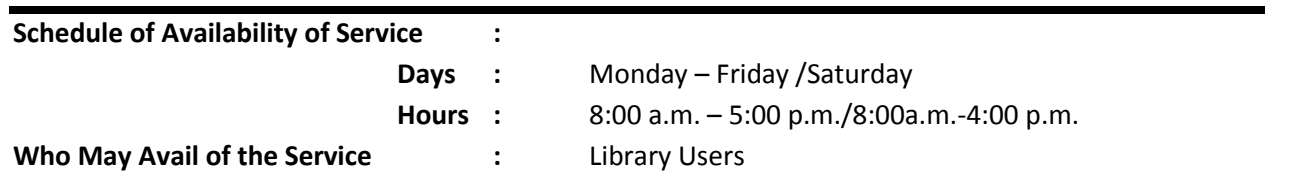

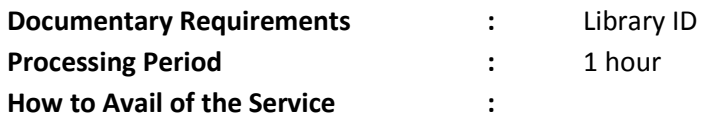

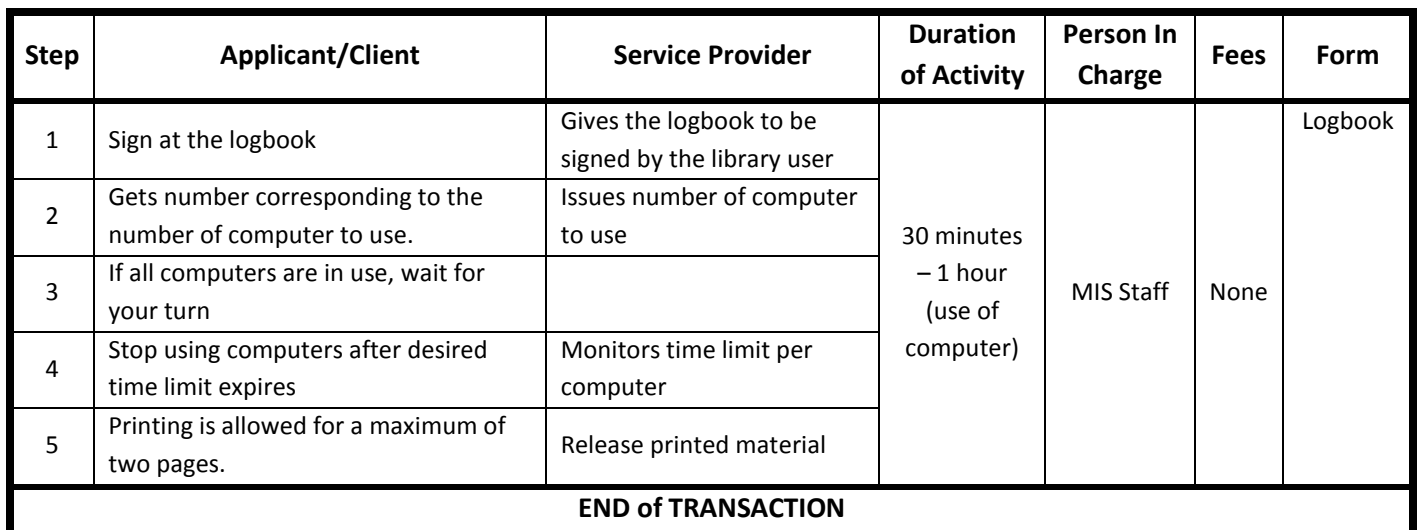

#### *4.5 LIBRARY ID CARD APPLICATION*

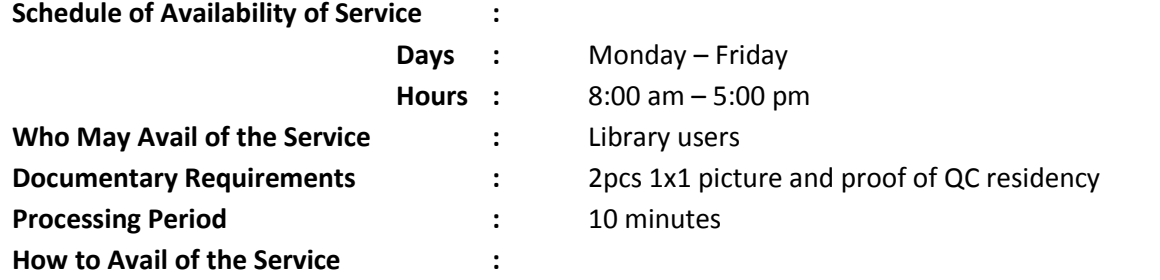

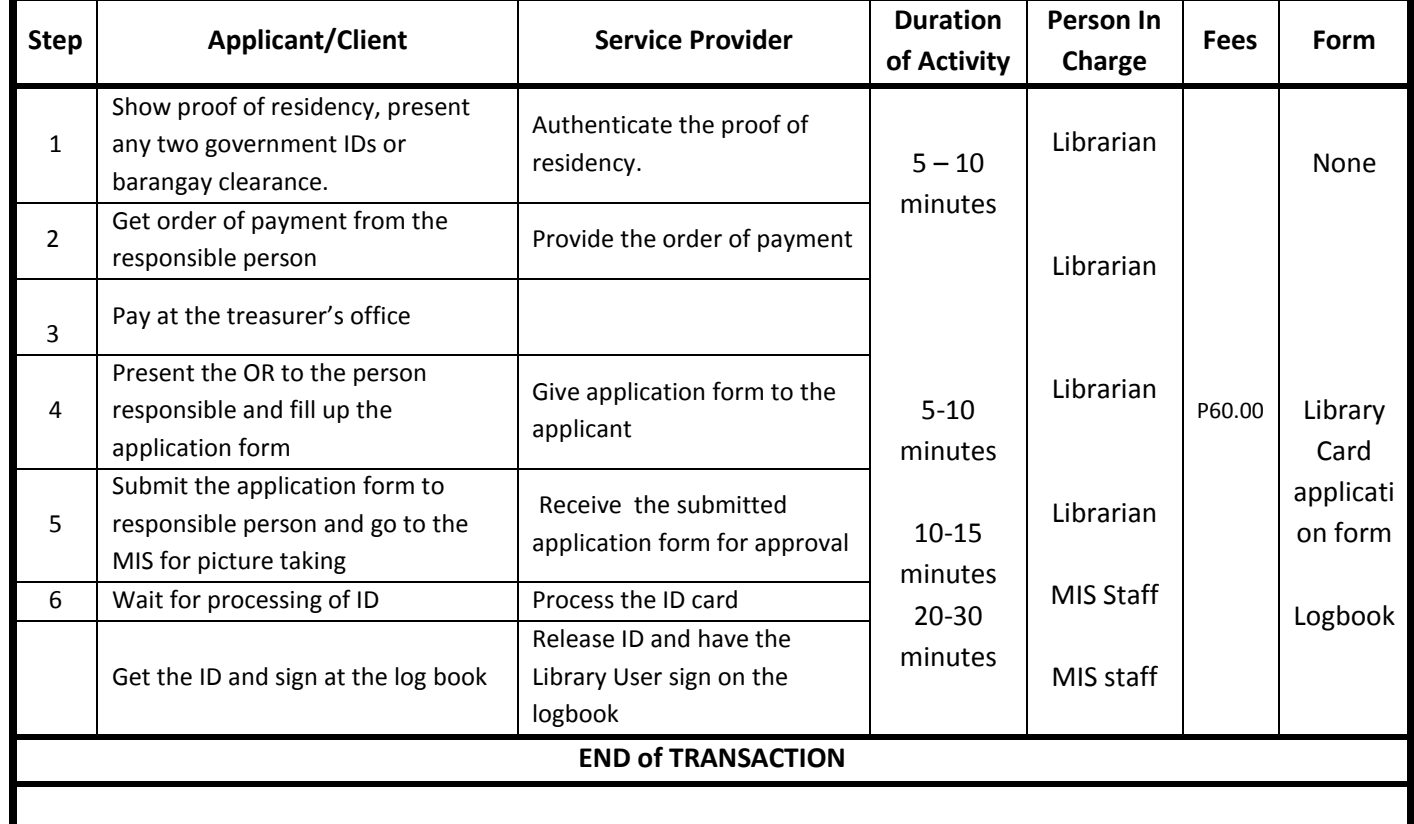

# *E-GOVERNMENT REGISTRATION (NBI, DFA, PAG-IBIG, PHILHEALTH, ETC.)*

# **Schedule of availability of Service :**

**Days : Monday – Friday Hours : 8:00 a.m. – 5 p.m.**

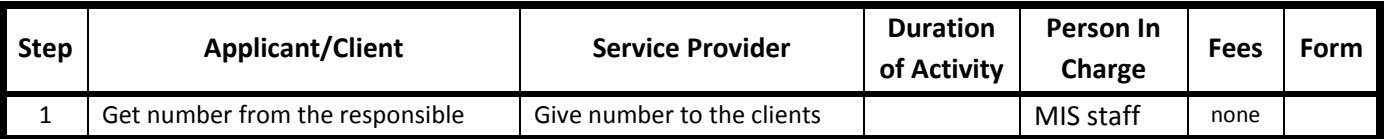

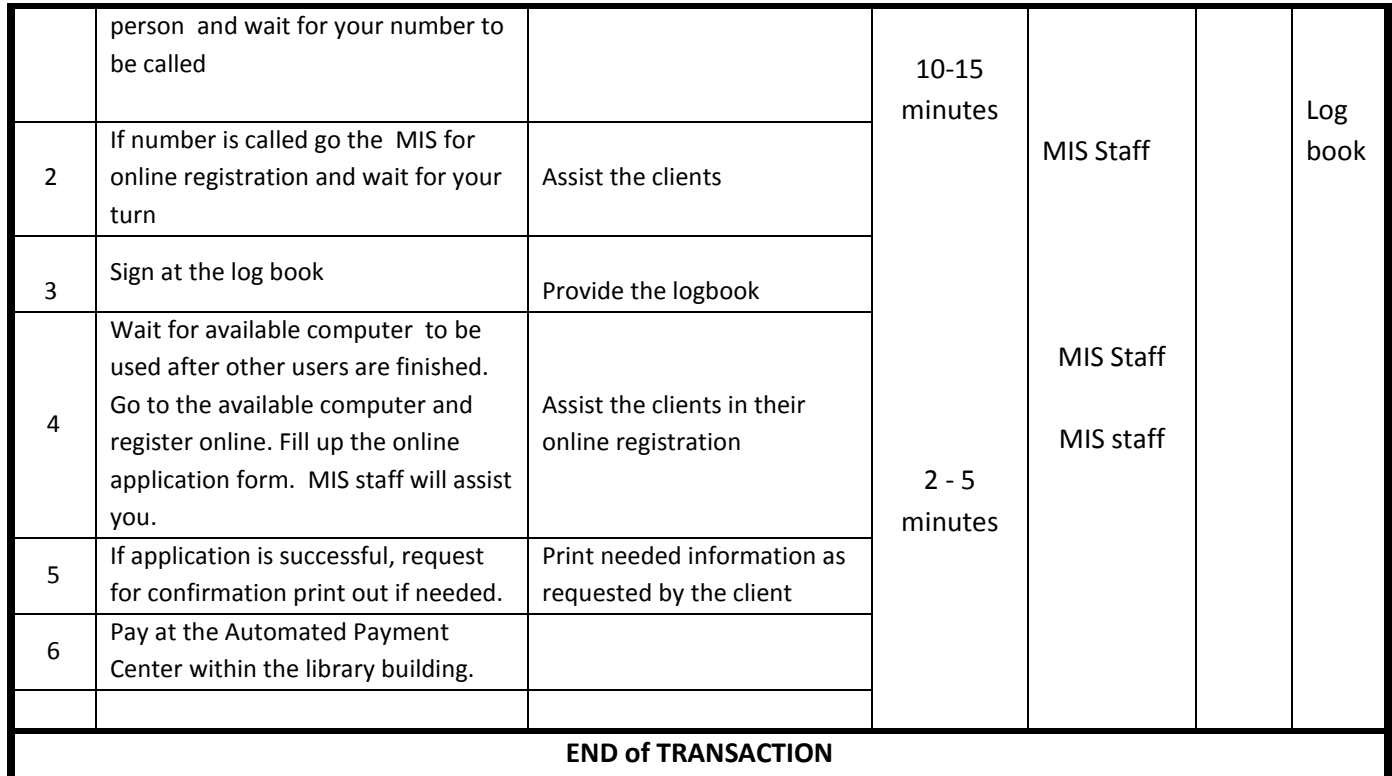

**Who May Avail of the Service : E-Government registrants**

### *REQUEST FOR BOOKMOBILE, PUPPET SHOWS AND LIBRARY TOURS*

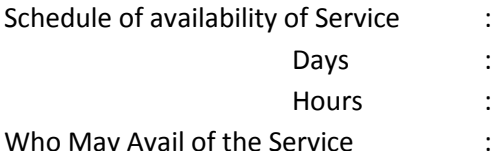

: Monday – Friday / Saturday

: 8:00 a.m. – 5 p.m. /8:00 a.m.-4 p.m.

Who May Avail of the Service : Schools, barangays, agencies, libraries, etc.

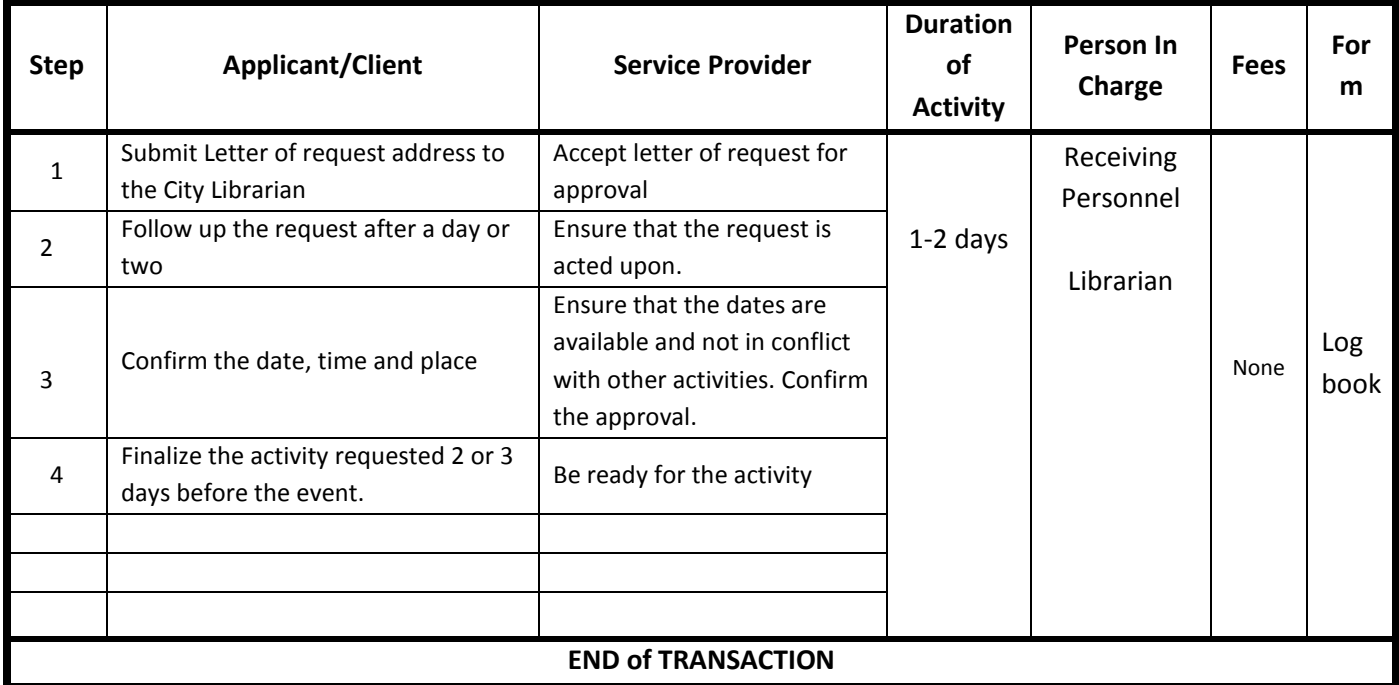

#### PROCEDURE FOR COMPLAINTS:

- 1. Make a written complaint addressed to the City Librarian and drop it in the designated drop box located at the Information Desk of the Reference Area.
- 2. Approach the Reference Librarians for any issue/concerns about the library services.
- 3. Or call at telephone number 922-40-60/927-98-34 and ask/look for the City Librarian or any Officer of the Day and tell your complaints/issues/concerns with regards to the library services.